## An Introduction to Linear Algebra

info(linalg)<br>historic filmato': the linear algebra package ichery 'inaligi isk linaar algebra packape $\cdots$  linaargi iskl $\cdots$  linaargi iskl $\cdots$  linaargi iskl $\cdots$  linaargi iskl $\cdots$  linaargi iskl $\cdots$  linaargi iskl $\cdots$  linaargi iskl $\cdots$  linaargi iskl $\cdots$  linaargi iskl $\cdots$  li Systems of linear equations **Systems** of linear equations reset(): equations := {<br>  $x - 2^*y - 3^*z + t = 7$ ,<br>  $x + y + z + t = 1$ ,<br>  $5^*x - 3^*y - 3^*z = 2$ <br>
} <sup>5</sup> *<sup>x</sup>* - <sup>3</sup> *<sup>y</sup>* - <sup>3</sup> *<sup>z</sup>* <sup>=</sup> 2, *<sup>t</sup>* <sup>+</sup> *<sup>x</sup>*- <sup>2</sup> *<sup>y</sup>* - <sup>3</sup> *<sup>z</sup>* <sup>=</sup> 7, *<sup>t</sup>*<sup>+</sup> *<sup>x</sup>*<sup>+</sup> *<sup>y</sup>* <sup>+</sup> *<sup>z</sup>*<sup>=</sup> <sup>1</sup> solve(equations, {x,y,z})  $\left\{ \left[ x = \frac{5}{8} - \frac{3t}{8}, y = \frac{15}{2} - \frac{5t}{2}; z = \frac{15t}{8} - \frac{5t}{8} \right] \right\}$ { $\{|x = \frac{2}{8} - \frac{3x}{8}, y = \frac{12}{2} - \frac{2x}{2}, z = \frac{5x}{8} - \frac{3x}{8}| \}$ }<br>linsolve(equations, {x,y,z})  $57\frac{1}{2}$  $\left\{ \frac{1}{2}, \frac{1}{2}, \frac{1}{2}, \ldots \right\}$  $\left[x = \frac{5}{8} - \frac{3t}{8}, y = \frac{15}{2} - \frac{5t}{2}, z = \frac{15t}{8} - \frac{57}{8}\right]$  $\begin{bmatrix} x * \frac{8}{3} - \frac{27}{3}, y = \frac{15}{2} - \frac{27}{2}, z = \frac{187}{3} - \frac{77}{3} \end{bmatrix}$ <br>linsolve(equations, [z,y,x])  $\sim$  57  $\vert$  $\begin{bmatrix} 1 & 0 & 0 \\ 0 & 0 & 0 \\ 0 & 0 & 0 \\ 0 & 0 & 0 \\ 0 & 0 & 0 \\ 0 & 0 & 0 \\ 0 & 0 & 0 \\ 0 & 0 & 0 \\ 0 & 0 & 0 \\ 0 & 0 & 0 \\ 0 & 0 & 0 & 0 \\ 0 & 0 & 0 & 0 \\ 0 & 0 & 0 & 0 \\ 0 & 0 & 0 & 0 & 0 \\ 0 & 0 & 0 & 0 & 0 \\ 0 & 0 & 0 & 0 & 0 \\ 0 & 0 & 0 & 0 & 0 & 0 \\ 0 & 0 & 0 & 0 & 0 & 0 \\ 0 & 0 &$  $\left[ z = \frac{15t}{8} - \frac{57}{8}, y = \frac{15}{2} - \frac{5t}{2}, x = \frac{5}{8} - \frac{3t}{8} \right]$ <br>
linealue (  $\left[\frac{5}{8}-\frac{3t}{8}\right]$ 3 *t*  $\begin{bmatrix} 3 & 3 & 6 \end{bmatrix}$  $\left[\frac{1}{2}, \frac{1}{2}, \frac{1}{2}, \frac{1}{2}\right]$ linsolve(<br>{ $5*cos(x)+3*exp(x) = 1$ ,  $cos(x)-2*exp(x) = 0$ },  $\{\cos(x), \exp(x)\}$ ) and the contract of  $\mathcal{L}$  and  $\mathcal{L}$  and  $\mathcal{L}$  and  $\mathcal{L}$  and  $\mathcal{L}$  and  $\mathcal{L}$  $\frac{[\cos(x) + \frac{2}{13}, e^x - \frac{1}{13}]}{\text{linsolve}(\{5 \pm x + 3 \pm y = 1, -2 \pm x - 5 \pm y = 0\}, \{x, y\},\$ Domain = Dom::IntegerMod(7)  $\frac{2}{2x}$ ,  $e^x = \frac{1}{2x}$ 11 and 20 percent and 20 percent and 20 percent and 20 percent *x* = 1 mod 7, *y* = 1 mod 7)<br>**eq1** := x + 2\*z = 1: eq2 := y + 4\*z = 7:<br>eq3 := 6\*x + y = 1:  $[1$ insolve({eq1,eq2,eq3}, {x,y,z}) [*x* - *\_*<sub>r</sub>, *y* = *x*, *z* = *z*]<br>
// finding a point on each plane<br>
solve(subs(eq1, x=0, y=0), z)<br>
<sup>11</sup>  $x = -\frac{1}{2}$ ,  $y = 4$ ,  $z = \frac{3}{4}$  $31$  $\begin{array}{c} 2 \{1\} \{2\} \{3\} \end{array}$ <br>
2 solve (subs (eq2, x=0, y=0), z)  $\begin{cases} \frac{1}{4} \\ \frac{1}{4} \end{cases}$ <br>solve (subs (eq3, x=0, z=0), y)  $71$ (0)<br> *A* := plot::Plane([0,0,1/2],[1,0,2]):<br> *B* := plot::Plane([0,0,7/4],[0,1,4]):<br> *B* := plot::Plane([0,1,0],[6,1,0]):<br> *C* := plot::Plane([0,1,0],[6,1,0]):<br> *P* := plot:Plane([0,1,0],[6,1,0]):<br>
plot(A,B,C,P)

 $\begin{bmatrix} 1.0 \\ 2 \\ 0.5 \end{bmatrix}$  $y$ ≤ 罕

eq1 :=  $x + 3+y + 2+z = 1$ :<br>eq2 :=  $2*x + 6*y + 4*z = 7$ : eq3 :=  $-x - 3$ \*y - 2\*z = 3:<br>linsolve({eq1,eq2,eq3}, {x,y,z}) FAIL **FAIL** 

Declarations of matrices

matrix(3, 3, [[0,1,2], [1,0,3], [4,5,0]])<br>  $\binom{0\,1\,3}{\frac{1\,3}{4\,3}}$  $\begin{pmatrix} 0 & 1 & 2 \\ 1 & 0 & 3 \end{pmatrix}$ matrix(4, 4, [[0,1,2], [1,0,3], [4,5,0]])<br>
(10,300)<br>
(3,000) (1868)<br>(3888)<br>matrix(4, 3, [[0,1,2], [1,0,3], [4,5,0]]) 0 1 2 0<br>1 0 3 0<br>4 5 0 0 (0,0)<br>
(0,0)<br>
(0,0)<br>
(0,0)<br>
(0,0)<br>
(0,0)<br>
(0,0)  $\begin{pmatrix} 1 & 0 & 5 \\ 4 & 6 & 6 \\ 0 & 0 & 0 \end{pmatrix}$ <br>matrix::identity(4) 0 1 2  $\left( 0.3 \right)$  4 5 0  $\left( 0.3 \right)$  $\begin{pmatrix} 1 & 0 & 0 & 0 \\ 0 & 1 & 0 & 0 \\ 0 & 0 & 1 & 0 \end{pmatrix}$ (6188)<br>(8888)<br>matrix(4, 5, [5,3,2,5,8], Diagonal) <sup>0</sup> <sup>0</sup> <sup>0</sup> <sup>1</sup> 5 0 0 0 0 0 3 0 0 0 0 0 2 0 0 <sup>0</sup> <sup>0</sup> <sup>0</sup> <sup>5</sup> <sup>0</sup> (  $\begin{smallmatrix} 2&3&8&6&8\0&8&0&8&9\0&9&0&9&9\0&9&0&9&9\0&9&0&9&9\0&9&0&1&1\end{smallmatrix}$  , 5, [1,2,3,4,5,6,7,8,9], Banded)  $\left\{\frac{56789}{45678}\right\}$  5 6 7 8 9 4 5 6 7 8 3 4 5 6 7 2 3 4 5 6 <sup>1</sup> <sup>2</sup> <sup>3</sup> <sup>4</sup> <sup>5</sup>  $3.456$ <br>2.3.456<br>1.2.3.45  $\begin{bmatrix} 3,4,5,6,7,6 \\ 3,4,5,6,7,6 \\ 1,2,3,4,5,6 \end{bmatrix}$ 

matrix(5, 5, [5,3,3,5,8], Banded) 3 5 8 0 0 3 3 5 8 0 5 3 3 5 8 0 5 3 3 5 <sup>0</sup> <sup>0</sup> <sup>5</sup> <sup>3</sup> <sup>3</sup>  $\begin{pmatrix} 1 & 3 & 3 & 4 & 8 \\ 0 & 0 & 3 & 5 & 3 \\ 0 & 0 & 3 & 5 & 3 \end{pmatrix}$ <br>matrix(4, 4, (n,m) -> exp(n + m))  $e^{2} e^{3} e^{3} e^{5}$ <br>  $e^{3} e^{3} e^{5} e^{5}$ <br>  $e^{3} e^{3} e^{5} e^{7}$ <br>  $e^{3} e^{3} e^{5} e^{7}$  $\begin{pmatrix} \frac{1}{2} & \frac{1}{2} & \frac{1}{2} \\ \frac{1}{2} & \frac{1}{2} & \frac{1}{2} \end{pmatrix}$  matrix (4, 4, n -> exp(n), Diagonal)  $5\sqrt{2}$ 6 7  $\left(\frac{1}{2}\right)^{2}$   $\begin{pmatrix} 6 & 0 & 0 & 0 \\ 0 & 0 & 0 & 0 \\ 0 & 0 & 0 & 0 \\ 0 & 0 & 0 & 0 \end{pmatrix}$  $\begin{pmatrix} 1 & 1 & 1 \\ 1 & 1 & 1 \\ 1 & 1 & 1 \end{pmatrix}$ .<br>|linalg::hilbert(5)  $1 + \frac{1}{2} + \frac{1}{2} + \frac$  <sup>4</sup> <sup>1</sup> <sup>5</sup> <sup>1</sup> <sup>6</sup> <sup>1</sup> <sup>7</sup> <sup>1</sup> <sup>8</sup> <sup>5</sup> <sup>1</sup> <sup>6</sup> <sup>1</sup> <sup>7</sup> <sup>1</sup> <sup>8</sup> <sup>1</sup> 9 linalg::randomMatrix(5, 5, Dom::Integer)  $\frac{1}{4}$   $\frac{1}{5}$   $\frac{1}{5}$   $\frac{1}{6}$   $\frac{1}{7}$   $\frac{1}{8}$   $\frac{1}{6}$   $\frac{1}{7}$   $\frac{1}{10}$   $\frac{1}{10}$   $\frac{1}{10}$   $\frac{1}{10}$   $\frac{1}{10}$   $\frac{1}{10}$   $\frac{1}{10}$   $\frac{1}{10}$   $\frac{1}{10}$   $\frac{1}{10}$   $\frac{1}{10}$   $\frac{1}{10}$   $\frac{1}{10}$  $\frac{1}{5}$   $\frac{1}{5}$   $\frac{1}{6}$   $\frac{1}{6}$   $\frac{1}{6}$  $\frac{1}{5}$   $\frac{1}{5}$   $\frac{1}{6}$   $\frac{1}{7}$   $\frac{1}{10}$   $\frac{1}{5}$   $\frac{1}{7}$   $\frac{1}{10}$   $\frac{1}{7}$   $\frac{1}{10}$   $\frac{1}{7}$   $\frac{1}{10}$   $\frac{1}{7}$   $\frac{1}{10}$   $\frac{1}{10}$   $\frac{1}{10}$   $\frac{1}{10}$   $\frac{1}{10}$   $\frac{1}{10}$   $\frac{1}{10}$   $\frac{1}{10}$  $\frac{1}{66}$  =  $\frac{1}{66}$  =  $\frac{1}{3}$  =  $\frac{1}{3}$  =  $\frac{1}{3}$  =  $\frac{1}{3}$  =  $\frac{1}{3}$  =  $\frac{1}{3}$  =  $\frac{1}{3}$  =  $\frac{1}{3}$  =  $\frac{1}{3}$  =  $\frac{1}{3}$  =  $\frac{1}{3}$  =  $\frac{1}{3}$  =  $\frac{1}{3}$  =  $\frac{1}{3}$  =  $\frac{1}{3}$  =  $\frac{1}{3}$  =  $\frac$  $\frac{1}{65}$   $\frac{1}{7}$   $\frac{1}{65}$   $\frac{1}{7}$   $\frac{1}{65}$   $\frac{1}{7}$   $\frac{1}{65}$   $\frac{1}{7}$   $\frac{1}{65}$   $\frac{1}{7}$   $\frac{1}{65}$   $\frac{1}{7}$   $\frac{1}{65}$   $\frac{1}{7}$   $\frac{1}{65}$   $\frac{1}{7}$   $\frac{1}{65}$   $\frac{1}{7}$   $\frac{1}{65}$   $\frac{1}{7}$   $\frac{1}{65}$   $\frac{1}{2}$   $\frac{1}{2}$   $\begin{pmatrix} 824 & -65 & -814 & -741 & -979 \\ -764 & 216 & 663 & 880 & 916 \\ 677 & -575 & 597 & -245 & 79 \\ 747 & 477 & -455 & -906 & -016 \end{pmatrix}$  $\begin{bmatrix} 747 & 477 & -535 & -906 & -905 \\ -266 & -8 & 765 & 448 & -348 \end{bmatrix}$ 824 - 65 - 814 - 741 - 979<br>
824 - 65 - 814 - 741 - 979<br>
747 - 475 - 895 880 916<br>
747 - 477 - 535 597 - 245 79<br>
747 - 477 - 535 - 906 - 905<br>
746 - 266 - 868 - 348<br>
747 - 265 - 868 - 348 | 747 477 -535 -906 -905|<br>|-206 -8 765 -006 -006|<br>linalg::randomMatrix(4, 4, Dom::Integer, 0..9) 1 4 6 3)<br>
1 4 6 3 1 (1 4 6 3 )<br>
1 inalg::randomMatrix(6, 6,Dom::Integer, 0..100, Diagonal<br>
1 inalg::randomMatrix(6, 6,Dom::Integer, 0..100, Diagonal :<br>linalg::randomMatrix(6, 6,Dom::Integer, 0..100, Diagonal  $\left[\begin{array}{cccccc} 1 & 0 & 0 & 0 & 0 & 0 \\ 0 & 2.4 & 0 & 0 & 0 & 0 \\ 0 & 0 & 0 & 0 & 0 & 0 \\ 0 & 0 & 0 & 0 & 0 & 0 \\ 0 & 0 & 0 & 0 & 0 & 0 \\ 0 & 0 & 0 & 0 & 0 & 0 \\ 0 & 0 & 0 & 0 & 0 & 0 \\ 0 & 0 & 0 & 0 & 0 & 0 \end{array}\right]$ 15 0 0 0 0 0 0 24 0 0 0 0 0 0 58 0 0 0 0 0 0 63 0 0 0 0 0 0 21 0 <sup>0</sup> <sup>0</sup> <sup>0</sup> <sup>0</sup> <sup>0</sup> <sup>36</sup> **Contract Contract Contract Contract Contract Contract Contract Contract Contract Contract Contract Contract Co** 

Visualization of matrices<br>  $\left[\begin{array}{ccc} \text{N} : = & \text{1 in } 1 \text{ or } 1 \text{ or } 1$  $\begin{pmatrix} -1 & -1 & 9 & -7 & 2 \\ 8 & -6 & 4 & -10 & 1 \end{pmatrix}$ - 1 - 3 1 4 8  $-$  3 - 4  $-$  4 - 6 10 - 1 - 7  $-$  4 - 6 10 - 1 - 7  $-$  7  $-$  4 - 6 10 - 1 - 7  $-$  1 - 1 9 - 7 2  $\begin{bmatrix} -1 & -1 & 9 & -7 & 2 \\ 8 & -6 & 4 & -10 & 1 \end{bmatrix}$ <br>plot (plot::Matrixplot (B))

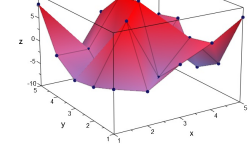

Operations on matrices<br>
A := matrix(3,3,[[7,6,0],[8,0,3],[6,1,9]]);<br>
B := matrix(3,3,[[9,7,0],[0,6,1],[0,0,8]]);<br>
C := matrix(2,3,[[7,1,7],[0,8,4]]);<br>
F := matrix(3,2,[[1,8],[7,5],[7,0]]);<br>  $\begin{bmatrix} \begin{pmatrix} 1819 \\ 819 \end{pmatrix} \end{$  $\begin{pmatrix} 7 & 6 & 0 \\ 8 & 0 & 3 \\ 6 & 1 & 9 \end{pmatrix}$  $\begin{pmatrix} 0 & 0 & 0 \\ 0 & 0 & 0 \\ 0 & 0 & 0 \\ 0 & 0 & 0 \end{pmatrix}$ <br>  $\begin{pmatrix} 0 & 0 & 0 \\ 0 & 0 & 0 \\ 0 & 0 & 0 \end{pmatrix}$  $\begin{pmatrix} 0 & 0 & 0 \\ 0 & 0 & 0 \\ 0 & 0 & 8 \end{pmatrix}$  $\begin{pmatrix} 1 & 8 \\ 7 & 8 \\ 7 & 0 \end{pmatrix}$  $A + B$ <br>  $\begin{pmatrix} 16 & 13 & 0 \\ 8 & 0 & 17 \\ 8 & 0 & 17 \end{pmatrix}$  $3*A + 5*B$  $\begin{pmatrix} 66 & 53 & 0 \\ 24 & 30 & 14 \\ 18 & 3 & 67 \end{pmatrix}$ A\*B // this operation can be done<br>  $\left(\begin{smallmatrix} 0.85&0\ 0.80&0.81\end{smallmatrix}\right)$ 63 85 6 72 56 24  $\mathbf{B}^*\mathbf{F}$  // this operations can be done also<br>  $\begin{pmatrix} 88.007 \ 38.007 \end{pmatrix}$ F\*B // this operations cannot be done Error: The dimensions do not match. [(Dom::Matrix(Dom::ExpressionField()))::\_mult2]  $\begin{pmatrix} \lambda^A & (-1) & & & & \lambda^B & -\frac{\alpha}{10} & \frac{\alpha}{10} & \frac{\alpha}{10} & \frac{\alpha}{10} & \frac{1}{10} & \frac{\alpha}{10} & \frac{\alpha}{10$  $\begin{pmatrix} 165 & 165 \\ -\frac{1}{165} - \frac{27}{165} & \frac{16}{165} \end{pmatrix}$ <br> **float** (A^(-1))  $\delta$   $\Lambda$  $\frac{6}{15}$  $\frac{7}{115}$  $\left\{\begin{array}{c} \frac{a}{115} \\ \frac{115}{115} \end{array}\right\}$   $\left( \begin{array}{ll} 0.008695652174 & 0.155217391 & -0.05217391304 \\ 0.0156617391 & -0.18266669556522 \\ -0.0211836085 & -0.08405797101 & 0.139130438 \\ -0.0211836085 & -0.08405797101 & 0.139130438 \\ \end{array} \right)$ <br> $\text{linear}(\texttt{min}) \cdot \texttt{min}(\texttt{min}) \cdot \texttt{min}(\texttt{min})$  $\begin{pmatrix} 7 & 8 & 6 \\ 6 & 9 & 1 \\ 6 & 3 & 9 \end{pmatrix}$  $\begin{pmatrix} 7 & 8 & 6 \\ 6 & 9 & 1 \end{pmatrix}$  $g := x \to x* \exp(-x*3);$ *x*  $\rightarrow$  *x*  $\rightarrow$  *x*  $\rightarrow$  *x*  $\rightarrow$  *x* and *x* ii ([[7,6,0], [8,0,3], [6,1,9]]):<br>map(A, g) //apply a function to all operands of an object<br> $\int_{\substack{x \in \mathbb{R}^d \\ s \in \mathbb{R}^d \\ s \in \mathbb{R}^d}} \int_{\substack{y \in \mathbb{R}^d \\ s \in \mathbb{R}^d}}$  $x_1^2 + y_2^2 + 2$  encoders to the specifical set in algebra  $x_1^2 + y_2^2 + 2$  encoders to the specifical set in algebra  $x_1^2 + y_2^2 + 2$ map  $(A, x \rightarrow x^*exp(-x^*3))$ <br>  $\int \frac{7 \cdot x^{2.1} \cdot 6^{-11}}{8 \cdot x^{2.1} \cdot 0^{3.2}}$ <br>  $\frac{8 \cdot x^{2.1} \cdot 0^{3.2}}{6 \cdot x^{1.1} \cdot x^{2.3} \cdot 9 \cdot x^{2.7}}$  $\begin{pmatrix} 2e^{-2t} & 0 & 0 & 0 & 0 \\ 0 & 2e^{-2t} & 0 & 0 & 0 \\ 0 & 0 & 0 & 0 & 0 \\ 0 & 0 & 0 & 0 & 0 \end{pmatrix}$ 

f :=  $(x,y)$  ->  $x*y$ :<br>zip(A,B,f)  $\begin{pmatrix} 63 & 42 & 0 \\ 0 & 0 & 3 \\ 0 & 0 & 72 \end{pmatrix}$ 

```
f := (x,y)->max(x,y):<br>
zip(A,B,f)<br>
\binom{2}{3}<br>
\binom{3}{5}g := (x,y)->min(x,y):<br>
zip(A, B, g)<br>
\begin{pmatrix} 160 \\ 0 & 0 \\ 0 & 0 \end{pmatrix}\begin{pmatrix} 7 & 6 & 0 \\ 0 & 0 & 1 \end{pmatrix}\begin{bmatrix} 0 & 0 & 0 & 0 \\ 0 & 0 & 0 & 0 \\ 0 & 0 & 0 & 0 \\ 0 & 0 & 0 & 0 \end{bmatrix}[h := (n,m) \Rightarrow \gcd(n,m):zip(A, B, h)\begin{pmatrix} 1 & 1 & 0 \\ 3 & 6 & 1 \\ 6 & 1 & 1 \end{pmatrix}\begin{bmatrix} 1 & 1 & 0 \\ 1 & 1 & 0 \\ 6 & 1 & 1 \end{bmatrix}A := matrix(3,3, [[3, 2, 5], [-1, 5, 3], [1, 2, -5]])<br>
\left(\begin{array}{c}3.25\\1.53\end{array}\right)<br>
\left(\begin{array}{c}3.25\\1.2.5\end{array}\right)\begin{pmatrix} 3 & 2 & 5 \\ -1 & 5 & 3 \\ 1 & 2 & -5 \end{pmatrix}\begin{pmatrix} 1 & 5 & 3 \\ -1 & 2 & -5 \\ 1 & 1 & -5 \end{pmatrix}<br>\begin{pmatrix} 1 & 2 & -5 \\ 1 & 1 & -5 \\ 1 & 1 & 0 \end{pmatrix}\left[\begin{matrix} 1 & \text{inalg}: \text{det}(A) \\ -132 & \text{inalg}(A) \end{matrix}\right]Solving systems of linear equations in matrix form
equations := [7*x+6*y = 1, 8*x+3*z = 2, 6*x+ y+3*z = 3]<br>[7x+6y=1, 8x+3z=2, 6x+y+3z=3][M := 1 inalg::expr2Matrix (equations, [x, y, z])
  \binom{7601}{8033}6 1 3 3 B := linalg::col(AM,4)
  \left(\frac{1}{3}\right)1
2
    \frac{1}{3}[A := 1 \text{inalg}: \text{delCol}(AM, 4)\begin{pmatrix} 7 & 6 & 0 \\ 8 & 0 & 3 \\ 6 & 1 & 3 \end{pmatrix}6 1 3 [linalg::matlinsolve(A,B)
   \left(\frac{-\frac{1}{10}}{2}\right)\begin{array}{c}\n\cdot & \cdot & \cdot & \cdot \\
\hline\n\vdots & \vdots & \vdots & \vdots \\
\cdot & \cdot & \cdot & \cdot \\
\cdot & \cdot & \cdot & \cdot\n\end{array}\begin{pmatrix} -\frac{1}{n} \\ \frac{1}{n} \\ \frac{1}{n} \end{pmatrix}<br>
solve (equations, {x,y,z})
    -\frac{5}{16}\sqrt{2}5\sqrt{2}\frac{5}{19}9<br>26 | 27<br>26 | 27
     \frac{9}{19} \frac{19}{19}
  x = \frac{9}{19}, y = \frac{9}{19}, z = \frac{26}{19}Gaussian elimination<br>[reset () :
  reset():<br>
A := Dom::Matrix(Dom::Integer)([[3, 2, 5, 4], [-1, 5, 3, -1], [1, 2, -5, 0]]);<br>
B := Dom::Matrix(Dom::Rational)([[3, 2, 5, 4], [-1, 5, 3, -1], [1, 2, -5, 0]]);<br>
C := Dom::Matrix(Dom::Float)([[3, 2, 5, 4], [-1, 5,
   \begin{pmatrix} 3 & 2 & 5 & 4 \\ -1 & 5 & 3 & -1 \\ 1 & 2 & -5 & 0 \end{pmatrix}<br>
(1, 2, -5, 0)the contract of the contract of the contract of
   \begin{pmatrix} 3 & 2 & 4 \\ -1 & 5 & 3 & -1 \\ 1 & 2 & -5 & 0 \end{pmatrix}<br>
\begin{pmatrix} 1 & 2 & -5 & 0 \\ 1 & 2 & -5 & 0 \\ 2 & 1 & 2 & 0 \\ 2 & 1 & 2 & 0 & 40 \end{pmatrix}\left( \frac{1}{2} \right)\begin{pmatrix} 1.0 & 2.0 & 5.0 & 4.0 \\ -1.0 & 5.0 & 3.0 & -1.0 \\ 1.0 & 2.0 & -5.0 & 0.0 \end{pmatrix}\begin{array}{l} \text{(a)} \; \text{(b)} \; \text{(c)} \; \text{(d)} \; \text{(e)} \; \text{(f)} \; \text{(g)} \; \text{(h)} \; \text{(i)} \; \text{(i)} \; \text{(ii)} \; \text{(ii)} \; \text{(iii)} \; \text{(iv)} \; \text{(iv)} \; \text{(v)} \; \text{(v)} \; \text{(v)} \; \text{(v)} \; \text{(v)} \; \text{(v)} \; \text{(v)} \; \text{(v)} \; \text{(v)} \; \text{(v)} \; \text{(v)} \; \text{(v)} \; \text{(v)} \; \text{(v)} \; \text{(v)} \; \text{(3. 3. All of the contract of the contract of the contract of the contract of the contract of the contract of the contract of the contract of the contract of the contract of the contract of the contract of the contract of 
  3linalg::gaussElim(A);
linalg::gaussElim(B);
linalg::gaussElim(C)
  \begin{pmatrix} 3 & 2 & 5 & 4 \\ 0 & 17 & 14 & 1 \\ 0 & 0 & -132 & -24 \end{pmatrix}\begin{pmatrix} 3 & 2 & 5 & 4 \\ 0 & \frac{17}{2} & \frac{14}{3} \\ 0 & 0 & -\frac{132}{27} & -\frac{24}{17} \end{pmatrix}\begin{pmatrix} 3 & 2 & 3 & 4 \\ 0 & \frac{17}{2} & \frac{1}{2} & \frac{1}{2} \\ 0 & 0 & -\frac{17}{17} & +\frac{17}{17} \\ 0.0 & \frac{5.66}{17} & \frac{5.6666667}{1704705882} & 0.33333333 \\ 0.0 & 0.0 & 0.0 & -7.764705882 & -1.411764706 \end{pmatrix}\frac{1}{3}the contract of the contract of the contract of
 use(linalg, addRow, swapRow, multRow):
  A := matrix( 3, 4, [[3, 2, 5, 4], [-1, 5, 3, -1], [1, 2, -5, 0]])<br>
\begin{pmatrix} 3 & 2 & 4 \\ -1 & 2 & -5 & 0 \\ 1 & 2 & -5 & 0 \end{pmatrix}\begin{pmatrix} 1 & 1 & 1 \\ -1 & 2 & 3 \\ 1 & 2 & -5 \end{pmatrix}<br>addRow(A, 3, 2, 1) // addRow(A, r1, r2, s1) adds s1 times row r1 to row r2, in the matrix A.
   \begin{pmatrix} 3 & 2 & 5 & 4 \\ 0 & 7 & -2 & -1 \end{pmatrix} . The contract \begin{pmatrix} 1 & 2 & 5 \\ 1 & 2 & -5 & 0 \end{pmatrix}\begin{pmatrix} 3 & 2 & 5 & 4 \\ 0 & 7 & -2 & -1 \\ 1 & 2 & -5 & 0 \end{pmatrix}adflow(*, 3, 1, -3)\begin{pmatrix} 0 & -4 & 20 & 4 \\ 2 & -2 & -1 & -1 \\ 1 & 2 & -3 & 0 \end{pmatrix}\begin{pmatrix} 0 & 7 & -2 & -1 \\ 0 & 2 & -5 & 0 \end{pmatrix}<br>swapRow ( \begin{pmatrix} 8 & 1 \\ 7 & 3 \end{pmatrix}\begin{pmatrix} 1 & 2 & -5 & 0 \\ 1 & 2 & -5 & 0 \\ 0 & 7 & -2 & -1 \\ 0 & -4 & 20 & 4 \end{pmatrix}multRow(\text{%}, 3, 1/4)\begin{pmatrix} 0 & 2 & -2 & 0 \\ 0 & 0 & -2 & -1 \\ 0 & -1 & 5 & 1 \end{pmatrix} addRow(%, 3, 2, 7)
   \begin{pmatrix} 1 & 2 & -5 & 0 \\ 0 & 3 & -5 & 0 \\ 0 & 0 & -3 & 5 \\ 0 & -1 & 5 & 1 \end{pmatrix}\begin{pmatrix} 1 & 0 & 0 & 0 \\ 0 & 0 & 0 & 0 \\ 0 & 0 & 0 & 0 \end{pmatrix}<br>swapRow (%, 2, 3)
   \begin{pmatrix} 1 & 2 & -5 & 0 \\ 0 & -1 & 5 & 1 \\ 0 & 0 & 33 & 6 \end{pmatrix}\begin{pmatrix} 1 & 2 & 3 & 0 \\ 0 & -1 & 5 & 1 \\ 0 & 0 & 35 & 0 \\ \text{multRow}(8 \times 2, -1) & 7 & \text{remove } -1 \end{pmatrix}\begin{pmatrix} 1 & 2 & -5 & 0 \\ 0 & 1 & -5 & -1 \\ 0 & 0 & 35 & 6 \end{pmatrix}{n \choose 0 \ 1 \ -3 \ -1}<br>multRow(%, 3, 1/33) // remove 33
   \begin{pmatrix} 1 & 2 & -5 & 0 \\ 0 & 1 & -5 & -1 \end{pmatrix}\begin{pmatrix} 0 & 1 & -5 & -1 \\ 0 & 0 & 0 & 1 & \frac{5}{11} \end{pmatrix}\begin{pmatrix} 1 & 2 & -5 & 0 \\ 0 & 1 & -5 & -1 \\ 0 & 0 & 1 & \frac{2}{2} \end{pmatrix}2
          \left(\frac{1}{11}\right)<br>\left(\frac{1}{11}\right)the contract of the contract of the contract of
              Minor expansion reset():
use(linalg, nrows, ncols, delRow, delCol):
  A := matrix([[3,2,5], [-1,5,3], [1,2,-5]])<br>
\left(\begin{array}{c} 3 & 2 & 5 \\ 2 & 5 & 5 \\ -1 & 5 & 3 \end{array}\right)\begin{pmatrix} 3 & 2 & 5 \\ -1 & 5 & 3 \\ 1 & 2 & -5 \end{pmatrix}I
```

```
\frac{1}{\pi} minor := proc(A, i, j)
 begin<br>B := delRow(A,i);<br>B := delCol(B,j);<br>return(hold(Det)(B))<br>red:
 Det := proc(A)
local r, j;
 begin
r := 0;
if (nrows(A) <> ncols(A)) then
error("Wrong input matrix")
     \begin{aligned} \text{else} \\ \text{if } \text{nrows}(\texttt{A}) = 1 \text{ then} \\ \text{return } (\texttt{A[1,1]}) \end{aligned}if nrows(A)=1 then<br>
else<br>
else<br>
for j from 1 to ncols(A) do<br>
r:=r+(-1)^(1+j)*A[1,j]*minor(A,1,j)<br>
end;<br>
end;<br>
end;<br>
end;
return(r)<br>end:
 end: where \mathcal{L} = \{x_i\}_{i=1}^n and \mathcal{L} = \{x_i\}_{i=1}^n and \mathcal{L} = \{x_i\}_{i=1}^n and \mathcal{L} = \{x_i\}_{i=1}^n and \mathcal{L} = \{x_i\}_{i=1}^n and \mathcal{L} = \{x_i\}_{i=1}^n and \mathcal{L} = \{x_i\}_{i=1}^n and \mathcal{L} = \{x_i\}_{i=1}^n and \mathDet (A)<br>
\text{sn}(\binom{-1}{1},\frac{3}{2}}) - 2\text{bn}(\binom{-1}{1},\frac{3}{-5}) + 3\text{bn}(\binom{5}{2},\frac{3}{-5})\begin{pmatrix} 5 & 3 \\ 2 & -5 \end{pmatrix}eval (%)<br>17 Det (- 5)) - 14 Det((2)) - 19 Det((1))<br>eval (%)
  - 132 B := Dom::Matrix(Dom::Integer)( [[3,2,5,4], [2,5,3,8], [1,2,3,0], [2,3,4,5]])<br>|3338|<br>|3338|
   \begin{pmatrix} 2 & 5 & 3 & 8 \\ 2 & 5 & 3 & 8 \\ 2 & 3 & 3 & 6 \\ 2 & 3 & 4 & 5 \end{pmatrix}3 2 5 4<br>2 5 3 8<br>1 2 3 0
 \begin{pmatrix} 2 & 2 & 3 & 3 \\ 2 & 2 & 3 & 8 \\ 1 & 3 & 4 & 9 \end{pmatrix}<br>Det (B)<br>Det (B)
  5 \text{Der}\left( \left( \frac{2}{2}, \frac{5}{3}, \frac{8}{3} \right) \right) - 4 \text{Det}\left( \left( \frac{2}{1}, \frac{5}{3}, \frac{3}{4} \right) \right) - 2 \text{Det}\left( \left( \frac{2}{1}, \frac{3}{4}, \frac{8}{5} \right) \right)\begin{pmatrix} 5 & 3 & 8 \\ 2 & 3 & 0 \\ 3 & 4 & 5 \end{pmatrix}eval (%)<br>
28\text{De}(\left(\frac{1}{2}\frac{3}{5}\right)) - 19\text{De}(\left(\frac{1}{2}\frac{9}{5}\right)) + \text{De}(\left(\frac{2}{3}\frac{3}{5}\right)) + 4\text{De}(\left(\frac{1}{2}\frac{3}{4}\right)) + 16\text{De}(\left(\frac{3}{3}\frac{3}{4}\right))<br>
eval (%)
\begin{aligned} &\overline{\left[\begin{array}{l}\texttt{eval}\left(\texttt{\$}\right)\\ \texttt{36 Det}(\left(\texttt{\$}\right)\right)-20\text{ Det}((3\,))\texttt{-68 Det}(\left(\texttt{\$}\right)\right)+16\text{ Det}(\left(\texttt{\$}\right))\end{array}\right]}\\ &\left[\texttt{eval}\left(\texttt{\$}\right) \end{aligned}
```
# **Angle**

we compute the angle between the two vectors  $\left(\frac{2}{5}\right)$  and  $\left(\frac{-3}{3}\right)$ :<br>
[abi  $\cdot$  = linal q  $\cdot$  angle ( and  $\binom{-3}{3}$ :  $\left( -3 \right)$ .  $\binom{-3}{3}$ :

# phi := linalg::angle(<br>matrix([2, 5]), matrix([-3, 3])<br>)<br>moon( $\sqrt{\frac{N\sqrt{39}}{38}}$ )

28

 $\arccos\left(\frac{\sqrt{18}}{58}\sqrt{29}\right)$ 

# We give two further examples:

linalg::angle( matrix([1, -1]), matrix([1, 1])

```
) and the contract of the contract of \mathcal{L} , \mathcal{L} , \mathcal{L} , \mathcal{L} , \mathcal{L} , \mathcal{L} , \mathcal{L} , \mathcal{L} , \mathcal{L} , \mathcal{L} , \mathcal{L} , \mathcal{L} , \mathcal{L} , \mathcal{L} , \mathcal{L} , \mathcal{L} , \mathcal{L}n and the second contract of the second contract of the second contract of the second contract of the second
```
 $\frac{\pi}{2}$ <br>linalg::angle(<br>matrix([1, 1]), matrix([-1, -1]) ) and the contract of  $\mathcal{L}$  and  $\mathcal{L}$  and  $\mathcal{L}$  and  $\mathcal{L}$  and  $\mathcal{L}$  and  $\mathcal{L}$ 

## p**Trace The Community of the Community of the Community of the Community of the Community of the Community of the Community of the Community of the Community of the Community of the Community of the Community of the Commu**

A := Dom::Matrix(Dom::Integer)<br>
(3, 3, (i, j) -> 3\*(i - 1) + j)<br>  $\left(\frac{123}{388}\right)$  $\left(\begin{array}{ccc} 1 & 2 & 3 \\ 4 & 5 & 6 \\ 7 & 8 & 9 \end{array}\right)$ 

## linalg::tr(A) 15 and the contract of the contract of the contract of the contract of the contract of the contract of the contract of the contract of the contract of the contract of the contract of the contract of the contract of the con

**Determinant**

A := matrix([[a11, a12], [a21, a22]])<br>( $\lim_{n\to 1}$  all  $\lim_{n\to 2}$ )

which gives us the well-known formula for the determinant of an arbitrary  $2 \times 2$  matrix:

#### linalg::det(A) a11 a22 - a12 a21

.<br>The standard algorithms for computing determinants suffer from extreme internal expression swell when many symbolic entries are involved. For this reason, the following computation takes some time: A := matrix( $[(x, y, z, x, y, z, 0, 0, 0],$ 

: Constantinople of the Constantinople

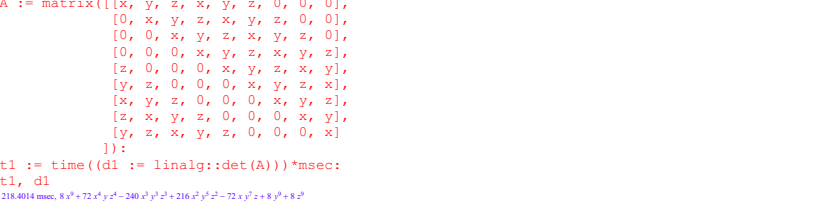

9

# **Eigenvalues**

We compute the eigenvalues of the matrix  $A = \begin{pmatrix} 1 & 4 & 2 \\ 1 & 4 & 2 \\ 2 & 5 & 3 \end{pmatrix}$ :  $\begin{pmatrix} 1 & 4 & 2 \\ 1 & 4 & 2 \\ 2 & 5 & 3 \end{pmatrix}$ :

A := matrix([[1, 4, 2], [1, 4, 2], [2, 5, 3]]):<br>linalg::eigenvalues(A)<br>fue analder the matrix suce the demain pour. Plus the attendance of all inclusions (A) results in a surraical computation of

If we consider the matrixover the domain Dom::Float, then the call of linalg::eigenvalues(A) results in a numerical computation of the eigenvalues of A via numeric::eigenvalues:

: Contract and Contract and Contract and

B := Dom::Matrix(Dom::Float)(A):<br>linalg::eigenvalues(B)<br>{-1.37041546 10<sup>-11</sup>,01270166538, 7.872983346}

With the option  $\text{Multi-}$ e we get the information about the algebraic multiplicity of each eigenvalue:

 $[{\tt C} := {\tt Dom} : {\tt Matrix}\,({\tt Dom} : {\tt Rational})\,\, (4, \;\; 4, \;\; [{\tt [-3]}, \;\; [0, \;\;6]])$ 

## $\begin{pmatrix} -3 & 0 & 0 & 0 \\ 0 & 6 & 0 & 0 \\ 0 & 0 & 0 & 0 \end{pmatrix}$  $\left(\begin{array}{ccc} 0 & 6 & 0 & 0 \\ 0 & 0 & 0 & 0 \\ 0 & 0 & 0 & 0 \end{array}\right)$  $\begin{pmatrix} 0 & 0 & 0 \\ 0 & 6 & 0 \\ 0 & 0 & 0 \\ 0 & 0 & 0 \end{pmatrix}$

linalg::eigenvalues(C, Multiple)

# $Eigenvectors$

We compute the eigenvalues and the eigenvectors of the matrix  $A = \begin{pmatrix} 1 & -3 & 3 \\ 6 & -10 & 6 \\ 6 & 6 & 4 \end{pmatrix}$ :<br>  $\overline{A} := \text{Dom} : \text{Matrix}(\text{Dom} : \text{Rational})$  (  $\begin{pmatrix} 1 & -3 & 3 \\ 6 & -10 & 6 \\ 6 & 6 & 4 \end{pmatrix}$ :

:= Dom::Matrix(Dom::Rational)(<br>[[1, -3, 3], [6, -10, 6], [6, 6, 4]] ): Ev:= linalg::eigenvectors(A)

 $\left[\left[-11, 1, \left[\begin{pmatrix} -\frac{1}{10} \\ -\frac{3}{4} \\ 1 \end{pmatrix} \right], \left[-2, 1, \left[\begin{pmatrix} -1 \\ 0 \\ 1 \end{pmatrix} \right]\right], \left[8, 1, \left[\begin{pmatrix} \frac{1}{4} \\ \frac{1}{4} \\ 1 \end{pmatrix} \right]\right]\right] \right]$  $\left[-\Pi, \Pi, \left[\begin{pmatrix} -\frac{1}{16} \\ -\frac{3}{4} \\ 1 \end{pmatrix}\right]\right], \left[-2, 1, \left[\begin{pmatrix} -\frac{1}{16} \\ 0 \\ 1 \end{pmatrix}\right]\right], \left[8, 1, \left[\begin{pmatrix} \frac{1}{4} \\ \frac{1}{16} \\ 1 \end{pmatrix}\right]\right]\right]$  $\begin{bmatrix} -\frac{1}{10} \\ -\frac{1}{10} \end{bmatrix}$ ,  $\begin{bmatrix} -2 & 1 \\ -2 & 1 \end{bmatrix}$ ,  $\begin{bmatrix} 1 \\ 0 \\ 0 \end{bmatrix}$ ,  $\begin{bmatrix} 1 \\ 0 \\ 0 \end{bmatrix}$ ,  $\begin{bmatrix} 1 \\ 0 \\ 0 \end{bmatrix}$  $\left[\left|\left.\begin{array}{c} \frac{1}{2} \\ \frac{1}{2} \end{array}\right|,\left[\left(\begin{array}{c} \frac{1}{2} \\ \frac{1}{2} \end{array}\right)\right]\right],\left[\left.\begin{array}{c} \frac{1}{2} \\ \frac{1}{2} \end{array}\right|\right]\right],\left[\left(\begin{array}{c} \frac{1}{2} \\ \frac{1}{2} \end{array}\right)\right]\right]$  $\left[ -2, 1, \left[ \left( \begin{array}{c} \overline{0} \\ 1 \\ 1 \end{array} \right) \right] \right], \left[ 8, 1, \left[ \left( \begin{array}{c} \frac{1}{4} \\ \frac{1}{11} \\ 1 \end{array} \right] \right] \right]$  $\left[\begin{matrix} \frac{1}{4} \\ \frac{1}{2} \end{matrix}\right]$  $\left(\begin{array}{c}\frac{3}{12}\\ \frac{1}{12}\end{array}\right)$  $\frac{4}{4}$   $\frac{4}{12}$   $\left[\frac{4}{12}$   $\frac{4}{12}$   $\begin{bmatrix} \frac{1}{n} \\ \frac{1}{n} \end{bmatrix}$ in the contract of the contract of the contract of the contract of the contract of the contract of the contract of the contract of the contract of the contract of the contract of the contract of the contract of the contrac  $\prod$ <u>Historical contracts</u>  $\prod_{i=1}^{n}$ <u>Haratta alla senata della provincia di unitari di unitari di unitari di unitari di unitari di unitari di unita</u>  $\mathbf{I}$  and  $\mathbf{I}$  are the set of  $\mathbf{I}$ i a se de la construcción de la construcción de la construcción de la construcción de la construcción de la co<br>En la construcción de la construcción de la construcción de la construcción de la construcción de la construcc

\_||−n.r. | | ---} || - [---.r. | ( ∘, )||- [×.r. | ( ∘, ) ||- [×...| ( ∘, ) ||-<br>- .L<br>The matrix A is diagonalizable. Hence, we extract the eigenvectors and combine them to a matrix P such that P^-1 \* A \* P is the diagonal eigenvalues:

 $\begin{pmatrix} 1 & -3 & 3 \\ 6 & -10 & 6 \\ 6 & 6 & 4 \end{pmatrix}$ :

Eigenvectors:= Ev[1][3][1], Ev[2][3][1], Ev[3][3][1]  $-\frac{1}{2}$ ,  $-\frac{1}{6}$ ,  $-\frac{1}{6}$ ,  $-\frac{1}{6}$ ,  $-\frac{1}{6}$ ,  $-\frac{1}{6}$  $\begin{pmatrix} \frac{1}{4} \\ \frac{1}{4} \end{pmatrix}$  $\left(\begin{array}{c} 3 \\ 3 \\ 12 \end{array}\right)$  $\left[\begin{array}{c} + \frac{1}{r} \end{array}\right],\left[\begin{array}{c} \frac{1}{r} \ 1 \end{array}\right]$ <br>P:= Eigenvectors[1].Eigenvectors[2].Eigenvectors[3] **1A** and the state of the state of the state of the state of the state of the state of  $\frac{4}{4}$ <br> $\frac{4}{12}$ 5  $\frac{5}{12}$  $\frac{1}{1}$ <br> $\frac{2}{1}$ <br> $\frac{3}{1}$ the contract of the contract of the contract of  $\begin{pmatrix} -\frac{1}{8} & -1 \\ \frac{1}{4} & -1 \end{pmatrix}$ <br> $\begin{pmatrix} -\frac{1}{8} & 1 \\ \frac{1}{4} & 1 \end{pmatrix}$  $1\sqrt{1-\frac{1}{2}}$  $\frac{4}{4}$ <br> $\frac{4}{2}$  $\frac{5}{12}$ the contract of the contract of the contract of the contract of the contract of the contract of  $\lceil P^{\wedge}-1 \rceil$  \* A \* P  $\begin{pmatrix} -11 & 0 & 0 \\ 0 & -2 & 0 \end{pmatrix}$  $\begin{pmatrix} 11 & 0 & 0 \\ 0 & -2 & 0 \\ 0 & 0 & 8 \end{pmatrix}$ 

 $\left(\begin{smallmatrix} -1 & 0 & 0 \\ 0 & 0 & 0 \\ 0 & 0 & 0 \end{smallmatrix}\right)$  of extracting the above eigenvectors from the output generated by <code>linalg::eigenvectors</code> is the following:

#### map(Ev, op@op, 3)  $\left[\left(\begin{array}{c}-\frac{1}{16}\\-\frac{9}{16}\end{array}\right),\left(\begin{array}{c}-1\\0\\1\end{array}\right),\left(\begin{array}{c}+1\\ \frac{1}{16}\\1\end{array}\right)\right]$  $\left(\begin{array}{c} -\frac{1}{10} \\ -\frac{1}{10} \end{array}\right)$ ,  $\left(\begin{array}{c} -\frac{1}{10} \\ 0 \end{array}\right)$  $\begin{pmatrix} \frac{1}{2} \\ \frac{1}{2} \end{pmatrix}$  $\left(\begin{array}{c}\frac{3}{2} \\ \frac{3}{12} \end{array}\right)$  $\left[\begin{array}{c}\frac{\pi}{11}\\1\end{array}\right]$  $\frac{1}{4}$   $\frac{1}{4}$   $\left(\frac{3}{12}\right)$  $\begin{bmatrix} \frac{1}{11} \\ \frac{1}{11} \\ 1 \end{bmatrix}$ **Contract Contract Contract Contract Contract**   $\int_0^\infty \frac{dx}{dx} dx = \int_0^\infty \frac{dx}{dx} dx$ i a se de la construcción de la construcción de la construcción de la construcción de la construcción de la co<br>En la construcción de la construcción de la construcción de la construcción de la construcción de la construcc ja se na svoje postavlja se objavlja se objavlja se objavlja se objavlja se objavlja se objavlja se objavlja s<br>Dogodki

If we consider the matrix A over the domain  $Dom:$   $F$  loat, the call of  $line:$   $j$  in alg:  $j$  eigenvectors (A) results in a numerical computation of the eigenvalues and the eigenvectors of A via the function

<sup>2</sup> *<sup>d</sup>* <sup>2</sup>

 

numeric::eigenvectors: B := Dom::Matrix(Dom::Float)(A): linalg::eigenvectors(B)  $\left[\left[8.0, 1, \left[\begin{array}{l} 0.324859687\\ 0.3248768958\\ 0.3294390489\end{array}\right]\right], \left[-2.0, 1, \left[\begin{array}{l} 0.379687812\\ -2.071067812\end{array}\right]\right], \left[-11.0, 1, \left[\begin{array}{l} 0.321866818\\ -0.459804899\end{array}\right]\right]\right]$ 

# **Characteristic polynomial**

We define a matrix over the rational numbers: A := Dom::Matrix(Dom::Real)([[1, 2], [3, 4]])<br>( $\frac{1}{3}$  $1 2$ 

 $\frac{1}{3}$ <br>Then the characteristic polynomial  $p_A(x)$  is given by:

**Then the characteristic polynomial**  $\rho_A(x)$  **is given by:<br>** $\lim_{x^2 - 5x - 2}$ **: charpoly (A, x)<br>** $x^2 - 5x - 2$  $x^2 - 5x - 2$  $2 - 5x - 2$ 

B := matrix(3,3, [[1, 2, -1], [-1,-1,4], [3, 4, -5]])<br>  $\left[\begin{array}{cc} 1 & -1 \\ 1 & -1 & 4 \\ 3 & 4 & -5 \end{array}\right]$  $\begin{pmatrix} -i & -i & i \\ 3 & 4 & -5 \\ 2 & 0 & -1 \end{pmatrix}$ <br>solve (linalg: charpoly(B, x), x)  $\begin{pmatrix} 1 & 2 & -1 \\ -1 & -1 & 4 \end{pmatrix}$ 

 $\left\{2, -\frac{\sqrt{41}}{2} - \frac{7}{2}, \frac{\sqrt{41}}{2} - \frac{7}{2}\right\}$  $\left\{\lambda-\frac{\sqrt{n}}{2}, \frac{\sqrt{n}}{2}, \frac{2}{2}\right\}$ <br>linalg::eigenvalues(B)  $7<sup>1</sup>$ 

### $\left\{2, -\frac{\sqrt{41}}{2}, \frac{7}{2}, \frac{\sqrt{41}}{2}, \frac{7}{2}\right\}$  $7<sup>1</sup>$  $\left\{ \frac{2}{2}, \frac{\sqrt{41}}{2}, \frac{2}{2}, \frac{\sqrt{41}}{2}, \frac{2}{2} \right\}$ <br>Norm<br>Norm

 $\frac{\sqrt{41}}{2} - \frac{7}{2}$  $M := matrix([a, b], [c, d]]):$ norm (M) = norm (M, Infinity);<br>norm (M, 1);<br>norm (M, 2) = norm (M, Spectral);<br>norm (M, Frobenius);<br>man( $u$ + H() = norm (M, H() = nat( $u$ + H(),  $u$  = 14( $v$ )) = nat( $u$ + H()) = nat( $u$ + H()) = nat( $u$ + H()) = nat( $u$ + H()) where the contract of the contract of the contract of the contract of the contract of the contract of the contract of the contract of the contract of the contract of the contract of the contract of the contract of the cont  $\sigma_4 = \sqrt{\max\left(\left|\sigma_6 + \sigma_3 + \sigma_4 + \sigma_3 - \sigma_2\right|, \, \left|\sigma_6 + \sigma_5 + \sigma_4 + \sigma_3 + \sigma_2\right|\right)}$  $\sigma_2=\frac{\sqrt{4\alpha^2\alpha^2\ln^2\alpha\sin^2\alpha\sin^2\alpha\sin^2\alpha\sin^2\alpha\sin^2\alpha^2\sin^2\alpha\sin^2\alpha^2\sin^2\alpha\sin^2\alpha^2\cos^2\alpha^2\cos^2\alpha^2\cos\alpha\sin^2\alpha^2\cos\alpha\sin^2\alpha\sin\alpha\sin^2\alpha^2\sin\alpha\sin^2\alpha\sin^2\alpha\sin^2\alpha\sin^2\alpha^2\sin^2\alpha^2\sin^2\alpha^2\sin^2\alpha^2\sin^2\alpha^2\sin^2\alpha^2\sin^2\alpha^2\sin^2\alpha^2$  $\frac{d\theta^2}{2}$  $\frac{d^2}{dt}$  $\sigma_4 = \frac{|\alpha|^2}{2}$ <br> $\sigma_4 = \frac{|\alpha|^2}{2}$ 

 $\frac{16^2}{2}$ 20 and 20 and 20 and 20 and 20 and 20 and 20 and 20 and 20 and 20 and 20 and 20 and 20 and 20 and 20 and 20 an<br>20 and 20 and 20 and 20 and 20 and 20 and 20 and 20 and 20 and 20 and 20 and 20 and 20 and 20 and 20 and 20 an

 $\sigma_4 = \frac{|n_1|^2}{2}$ <br> $\sigma_5 = \frac{|n_1|^2}{2}$  $\frac{|b|^2}{2}$  $\mathbb{P}^2$  and  $\mathbb{P}^2$  are the set of  $\mathbb{P}^2$ 

 $\sigma_8 = \frac{m^2}{2}$ <br>  $\sigma_6 = \frac{m^2}{2}$ <br>  $(a\alpha^2 + b\beta^2 + (a)^2 + b\alpha^2)$  $\sqrt{a^2 + b^2 + a^2 + b^2}$ <br>  $M :=$  matrix([a, b,c, d]): norm(*M,* 1);<br> *b*(5);<br>
Simplify(norm(*M,* 2));<br> *c*morm(*M,* Spectral)<br>
max(*a*, *b*, *c*, *c*, *c*)<br> *a*<br> *a* + *d* + *i c* + *i c*);<br> *d* + *i d* + *i c*);<br> *d* + *i d* + *i c*);<br> *d* + *i d* + *i c*);

 $\sqrt{|a|^2 + |b|^2 + |c|^2 + |d|^2}$ 

המטריצה  $\left(\begin{array}{ccc} 3 & -t & 4 \ -2 & 6 & t \end{array}\right)$ עבור המטריצה

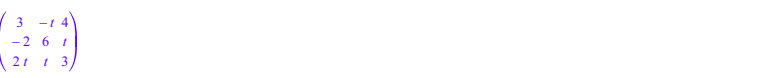

עבור המטריצה<br>מצא את הערך של הפרמטר t כדי די די A וכל בי די די סימטריצה תהיה סימטריני. 1<br>מצא את הערך של הפרמטר t כך ש- 7 יהיה ערך עצמי של A וכן המטריצה תהיה סימטרית. 2

חשב את שאר הערכים העצמיים. 3

קבע עפ"י הערכים העצמיים אם המטריצה הפיכה. 4

מצא וקטורים עצמיים. 5

אם ניתן, מצא מטריצה אלכסונית הדומה למטריצה. 6

**ICSCE():**<br> **USSE(), including ():**<br> **USSE(), including ():**<br>
Maximig: instanting the state of the state of the state of the state of the state of the state of the state of the state of the state of the state of the state

 $A:$ =matrix([[3,-t,4],[-2,6,t],[2\*t,t,3]]); **f**  $\begin{pmatrix} 3 & -t & 4 \\ -2 & 6 & t \end{pmatrix}$ <br>  $\begin{pmatrix} 3 & -t & 4 \\ -2 & t & 3 \end{pmatrix}$ 

 $\begin{pmatrix} -2 & 6 & i \\ 2i & i & j \end{pmatrix}$ <br>CharPoly:=charpoly(A, x)

*x*<sup>2</sup>-12*x*<sup>2</sup>+(*-i*-10*t*+45*x*+2*i*<sup>3</sup>+3*i*<sup>2</sup>+82*t*-54<br>t\_opt:=solve(Simplify(subs(expr(CharPoly),x=7)),t)  $A1:=$ subs( $A, t=-2$ )

 $\begin{pmatrix} 3 & 2 & 4 \\ -2 & 6 & -2 \\ -4 & -2 & 3 \end{pmatrix}$ 

We have got a non symmetric matrix  $AZ:=subs(A,t=2)$ 

 $\begin{pmatrix} 3 & -2 & 4 \\ -2 & 6 & 2 \\ 4 & 2 & 3 \end{pmatrix}$  $\begin{pmatrix} 3 & -2 & 4 \ 3 & 4 & 2 \end{pmatrix}$ <br>We have got a symmetric matrix, thus t=2.

eigenvalues(A2, Multiple)

אף אחד מהערכים העצמיים אינו 0 ולכן המטריצה הפיכה

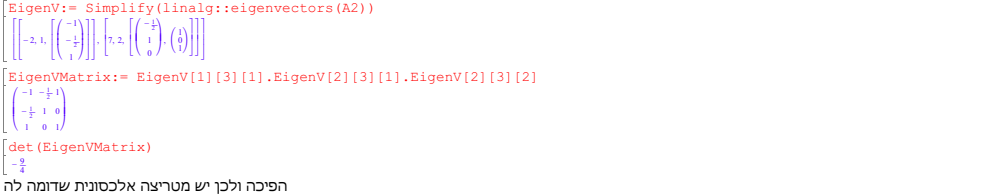

EigenVMatrix^-1 \* A2 \* EigenVMatrix  $\begin{pmatrix} -2 & 0 & 0 \\ 0 & 7 & 9 \\ 0 & 0 & 7 \end{pmatrix}$ 

מצא מטריצה דומה למטריצה  $\left(\frac{1}{3}\,\frac{2}{4}\right)$ 

 $\textbf{TPS} = \text{Cov}(1, 1) \text{Cov}(2, 1) \text{Cov}(3, 2) \text{Cov}(4, 1) \text{Cov}(5, 1) \text{Cov}(6, 1) \text{Cov}(7, 1) \text{Cov}(8, 1) \text{Cov}(9, 1) \text{Cov}(1) \text{Cov}(1) \text{Cov}(1) \text{Cov}(1) \text{Cov}(1) \text{Cov}(1) \text{Cov}(1) \text{Cov}(1) \text{Cov}(1) \text{Cov}(1) \text{Cov}(1) \text{Cov}(1) \text{Cov}(1) \text{Cov}(1) \$  $A: = matrix([1,2],[3,4]]):$ B:=matrix([[a,b],[c,d]]):<br>Expr1:=det(A)=det(B); Expr2:=tr(A)=tr(B);<br>Expr3:=subs({Expr1,Expr2},{b=2,c=1})<br><sup>2-*a d*-*b*<br><sup>5 a *d*</sup> *d*<br>(*s d* -*d* - *d* - *d* - *d* - *d*<br>5 clve(Expr3, (a,d))</sup> *a*  $(a-a, a = 5, a = 0)$ <br>**B** : = subs (B, {a=0,d=5,b=2,c=1});  $\frac{0}{13}$   $\frac{2}{3}$  $1$   $\binom{13}{3}$ <br>addRow(multRow(swapRow(gaussElim(A),1,2),1,-1),1,2,1.5)  $\left(\begin{smallmatrix} 0 & 2 \\ 1 & 5.0 \end{smallmatrix}\right)$  $\left[\begin{smallmatrix} a\, ddRc \\ \left(\begin{smallmatrix} 0 & 2 \\ 1 & 5.0 \end{smallmatrix}\right) \\ \left[\begin{smallmatrix} 0 & 1 \\ 1 & 0 \end{smallmatrix}\right] \end{smallmatrix}\right]$